# **Mac Manual Restore Iphone**

[PDF] [EPUB] Mac Manual Restore Iphone [PDF] [EPUB]. Book file PDF easily for everyone and every device. You can download and read online Mac Manual Restore Iphone file PDF Book only if you are registered here. And also You can download or read online all Book PDF file that related with mac manual restore iphone book. Happy reading Mac Manual Restore Iphone Book everyone. Download file Free Book PDF Mac Manual Restore Iphone at Complete PDF Library. This Book have some digital formats such us : paperbook, ebook, kindle, epub, and another formats. Here is The Complete PDF Book Library. It's free to register here to get Book file PDF Mac Manual Restore Iphone.

## **Restore an iPhone from Backup OS X Daily**

October 20th, 2010 - Restoring an iPhone to a previous backup is really easy and though it's fairly rare that you will need to restore an iPhone or any other iOS device for that matter it can still be necessary from time to time What restoring from a backup does is pretty straight forward it clears everything off

## **iCloud Apple**

February 16th, 2019 - iCloud is built into every Apple device All your photos files notes and more are safe and available wherever you are and it works automatically

## **Best Data Recovery Software to Recover Lost Files for Mac**

February 14th, 2019 - Process for Mac File Recovery Software to Recover Deleted Files Generally speaking Mac data recovery software processes in the steps below 1 You need to choose the path which your lost data were stored before

## **Mac OS X Hints A community built collection of OS X hints**

May 29th, 2017 - We respect its storied history and value the contributions of its many readers but we can no longer support it at the level it deserves There's a wealth of great information here that many will find useful so we ve elected to maintain it in a read only form Thanks for your many years of

## **iPhone 4S Repair iFixit**

February 17th, 2019 - Fifth generation of iPhone Repair of this device is straightforward and requires screwdrivers prying tools and patience GSM CDMA 16 32 or 64 GB Black iPhone 4S troubleshooting repair and service manuals

#### **iTunes Upgrade to Get iTunes Now Apple**

February 15th, 2019 - The latest version of iTunes now comes installed

with macOS Mojave Upgrade today to get your favorite music movies TV shows and podcasts iTunes is also where you can join Apple Music and stream  $\hat{a}\in T$ or download and play offline  $\hat{a} \in \mathcal{C}$  over 50 million songs ad $\hat{a} \in \mathcal{C}$  free

## **APPLE IPHONE 7 USER MANUAL Pdf Download**

February 9th, 2019 - View and Download Apple IPHONE 7 user manual online IPHONE 7 Cell Phone pdf manual download

#### **Official Apple Support**

February 14th, 2019 - Apple support is here to help Learn more about popular topics and find resources that will help you with all of your Apple products

#### **How to Back Up Your Mac and Restore Files With Time Machine**

October 26th, 2017 - How to Back Up With Time Machine RELATED How to Encrypt Your Mac's System Drive Removable Devices and Individual Files The easiest way to use Time Machine is to connect an external drive to your Mac Youâ€<sup>m</sup>ll be asked if you want to configure it as a Time Machine drive click "Use as Backup Diskâ€. if that's what you want to do

#### **WhatsApp FAQ Restoring your chat history**

February 11th, 2019 - You can also browse the topics below to find what you are looking for iPhone Chats Restoring your chat history

## **How to Restore a Mac to its Factory Settings Digital Trends**

October 19th, 2017 - Want to restore a Mac to its factory settings Here we ll show you how to do so regardless of which machine you re currently using

**Fix Error 3194 from iTunes during iPhone restore OS X Daily** December 5th, 2010 - I tried deleting the host file Then I also tried using Tiny umbrella to save SHSH file after all that my Iphone 4 is in recovery mode and is not coming out

## **https www amazon com MiraScreen Display MiraCast compatible Installation dp B01KTAUTHE**

February 11th, 2019 -

## **Set up your Apple Watch Apple Support**

February 17th, 2019 - Your Apple Watch shows you which settings it shares with your iPhone If you turned on Find my iPhone Location Services Wi Fi Calling and Diagnostics for your iPhone these settings automatically turn on for your Apple Watch

#### **webOS Wikipedia**

February 15th, 2019 - webOS also known as LG webOS and previously known as Open webOS HP webOS and Palm webOS is a Linux kernel based multitasking operating system for smart devices such as smart TVs and it has been used as a mobile operating system Initially developed by Palm Inc which was acquired by Hewlett Packard HP made the platform open source at which point it became Open webOS

**How to Factory Reset an iPhone From XS on Down Digital**

February 5th, 2019 - Resetting an iPhone can alleviate software woes and wipe personal data Here s how to factory reset an iPhone from iOS or iTunes If you plan to sell your iPhone or pass it on to someone or you

#### **Dictionary Pleco Software**

February 15th, 2019 - See English Search for a more detailed explanation of the difference between regular and "full textâ€. English search and see Chinese Search for more details on how Pleco interprets Chinese search strings and on special features that they support Tapping and holding on this button will allow you to select an individual dictionary and temporarily limit your search to only that dictionary

**How to fix Wi Fi problems on Mac OS X Yosemite iPhone Hacks** November 8th, 2014 - Many Mac users are facing Wi Fi and networking issues after updating to OS X Yosemite These problems range from slow connections frequent disconnects or not being able to connect to the internet at all despite being on a Wi Fi network If you're facing such problems here are some tips that

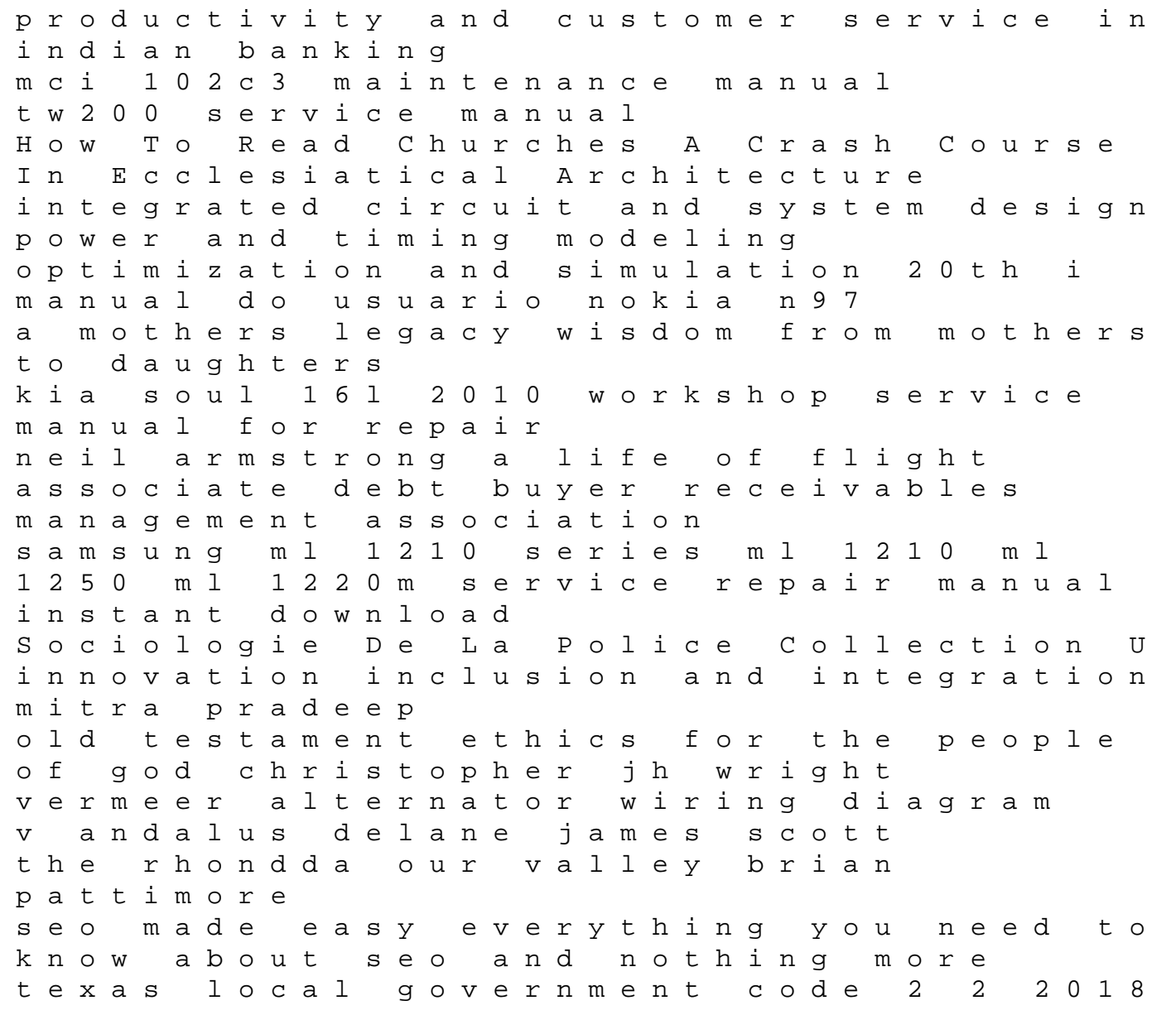

edition resnick halliday solutions 8th edition free download